#### **HD SBB CFF FFS**

 $\bullet$ 

 $\circ$ 

# **OpenShift @ SBB**

Java User Group – 27.9 & 25.10.17

Tobias Denzler, Philipp Oser

#### **Who we are**

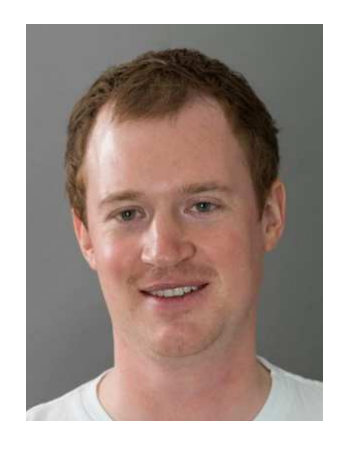

Tobias Denzler

- → Software Engineer at SBB IT
- → Java & OpenShift enthusiast
- → @tobiasdenzler

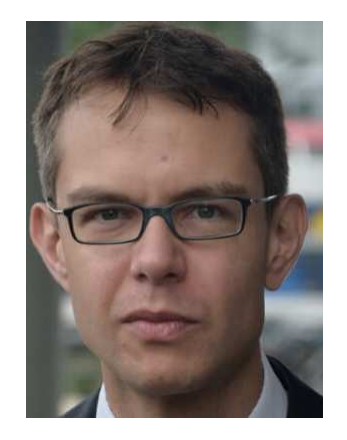

Philipp Oser

- → Architect at ELCA
- → Interest in «good abstractions» for devs
- $\rightarrow$  @silsfan

49

### **Agenda**

1. Intro

#### 2. Demo

- 3. More advanced topics
- 4. Conclusion
- 5. Q&A

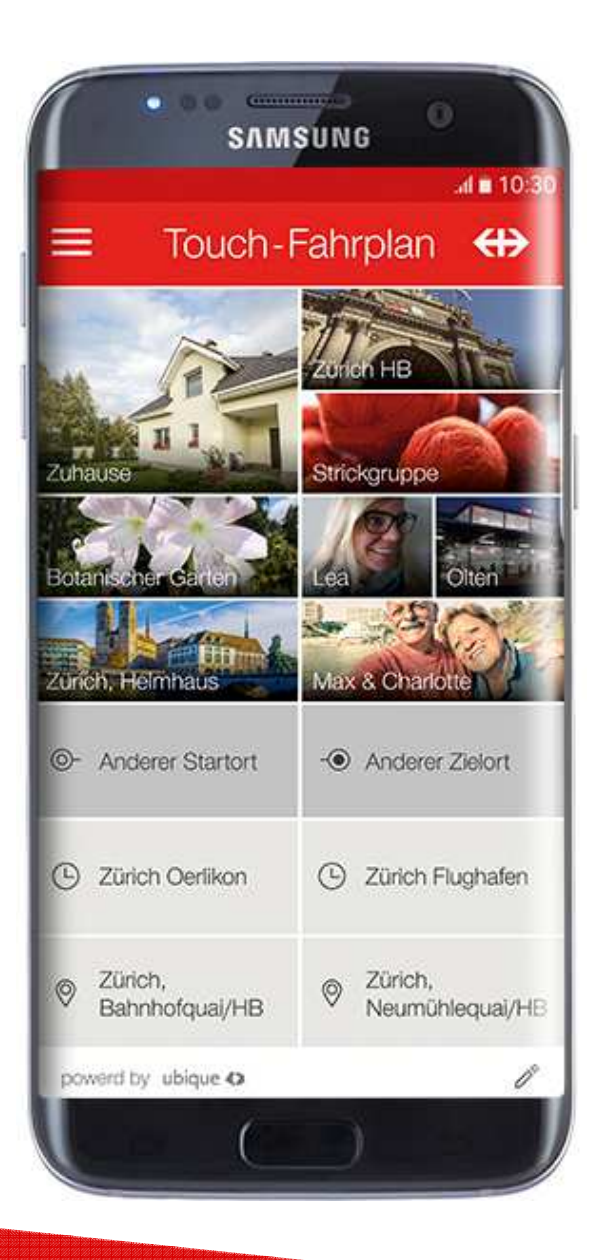

# 30k requests per minute

 $\leftrightarrow$ 

#### **Mobile app backend**

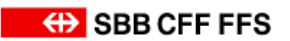

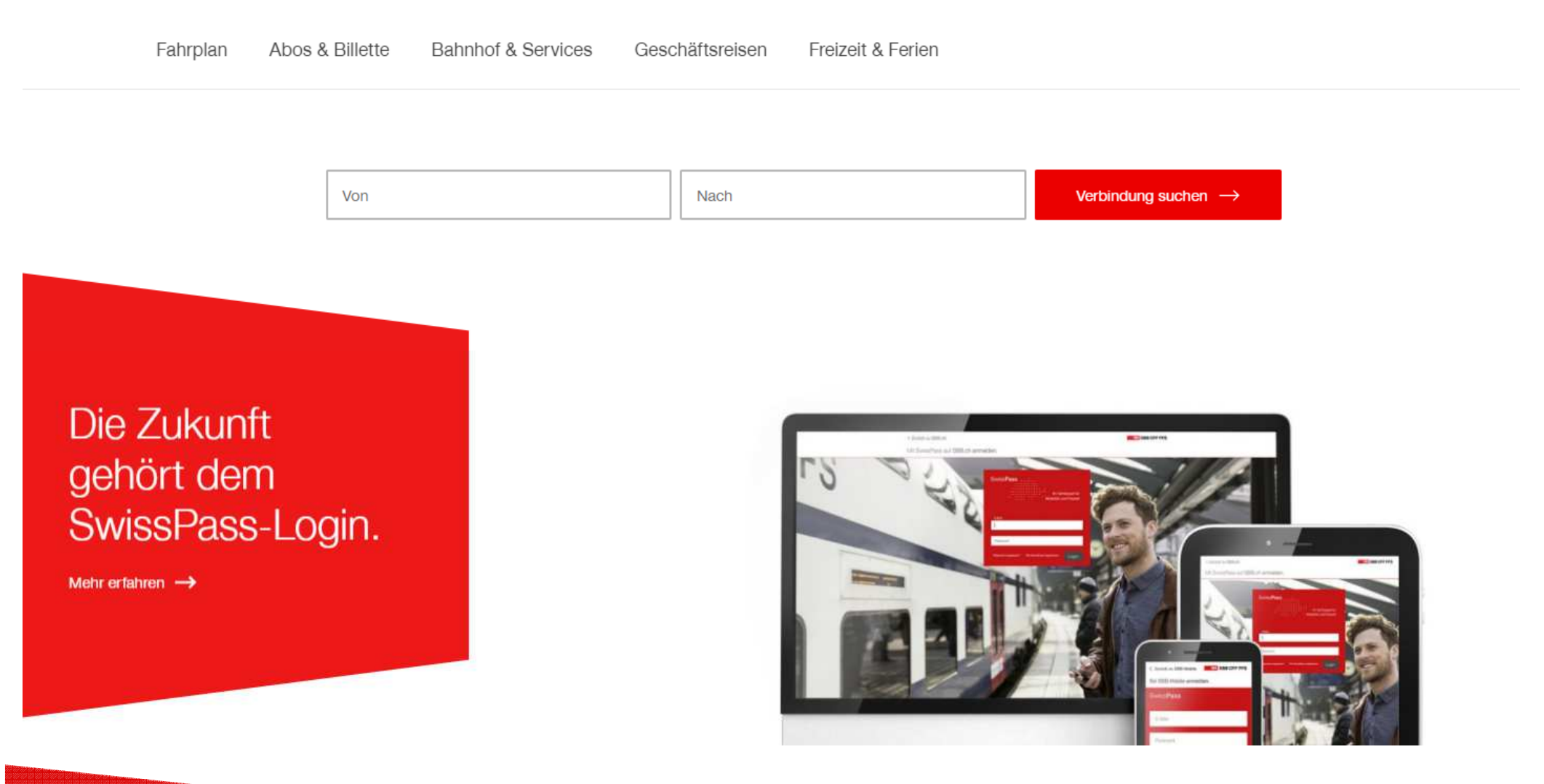

#### **www.sbb.ch – our main website**

25k requests per minute

La Meure<sub>rina</sub> 11.40 Bernard Auvers<br>12.01 Serriere Auvers 1201 bis Kerzers Ben

Millions of requests per day ;-)

**Manager** 

 $\overline{\oplus}$ 

#### **Monitors at all stations**

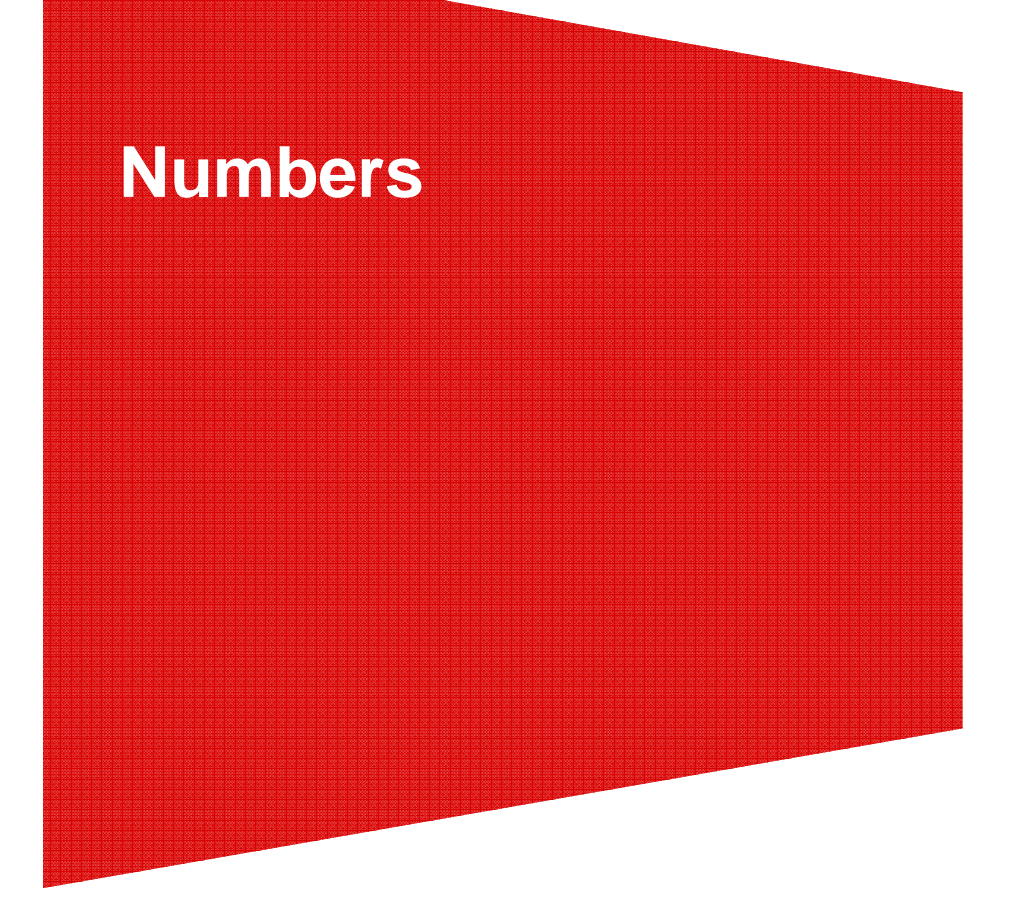

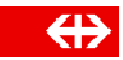

#### **OpenShift Clusters**

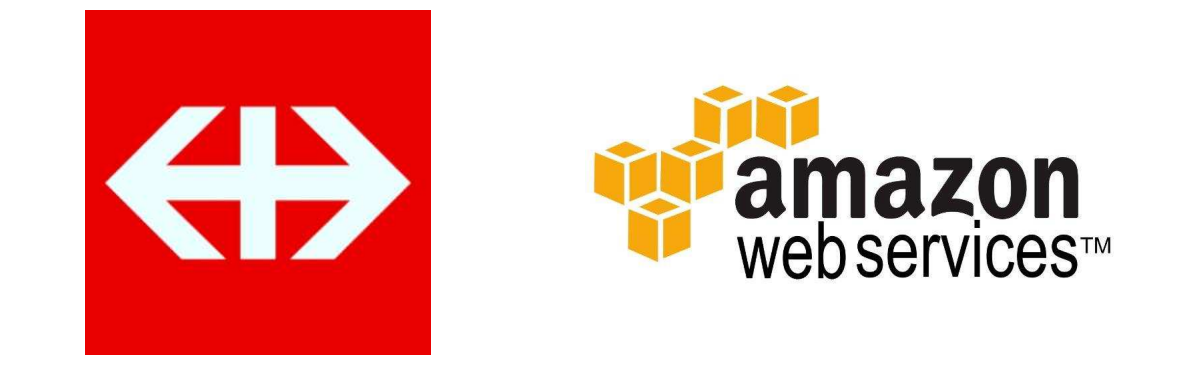

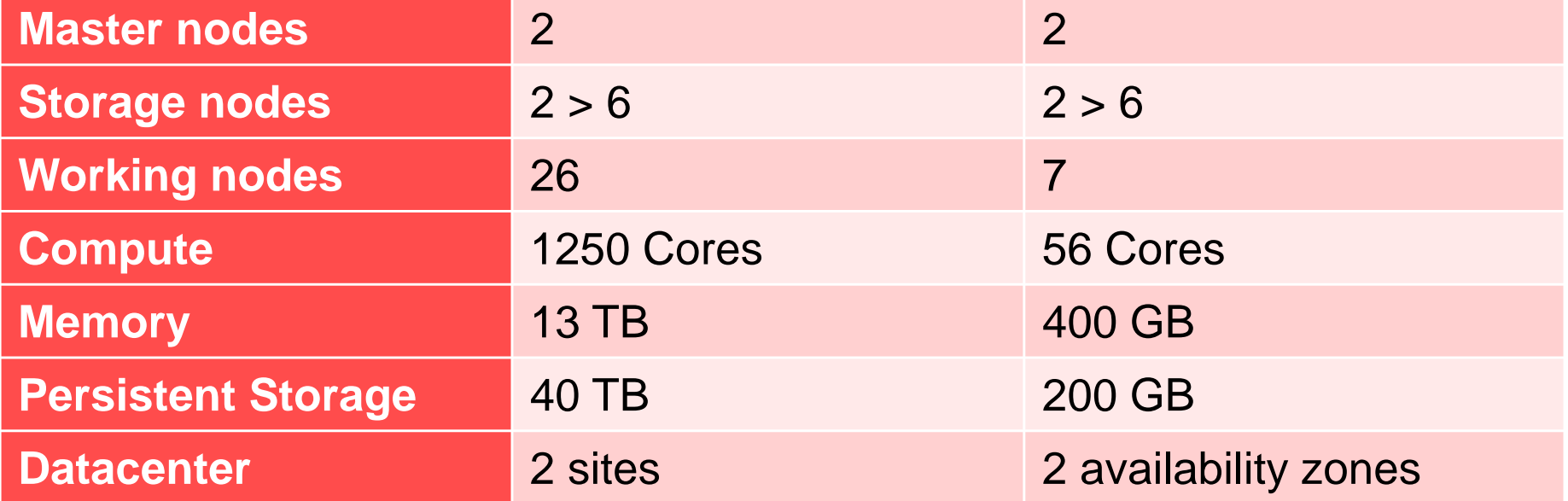

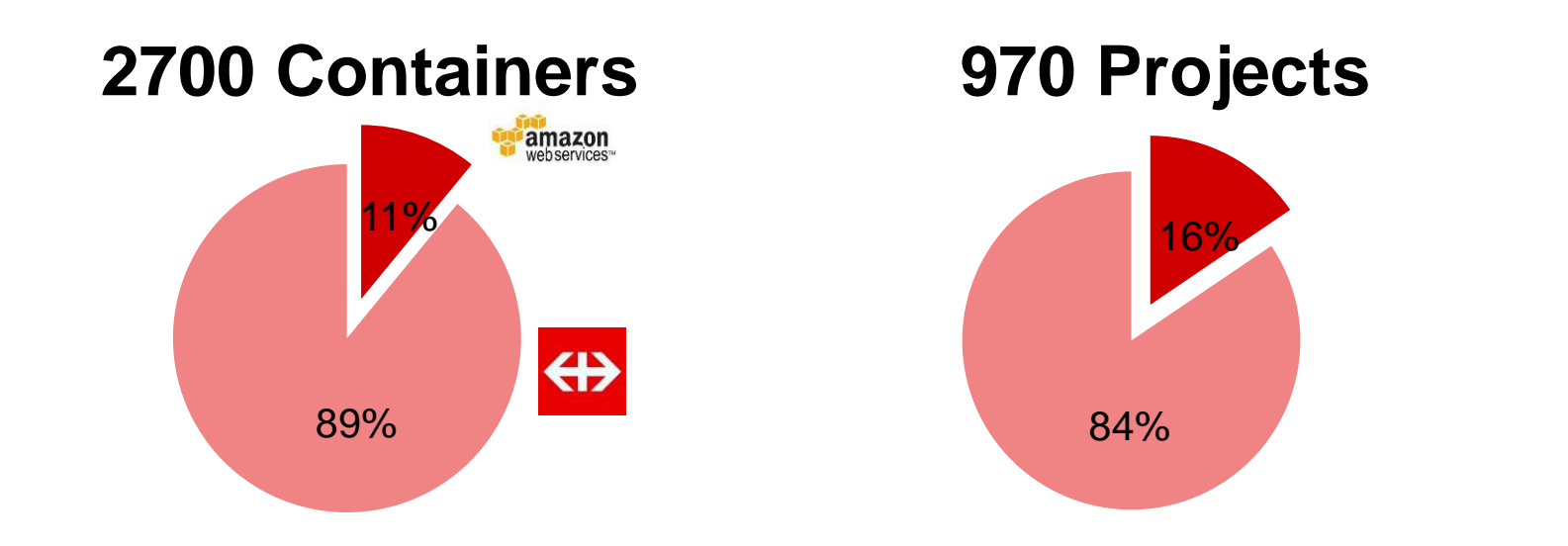

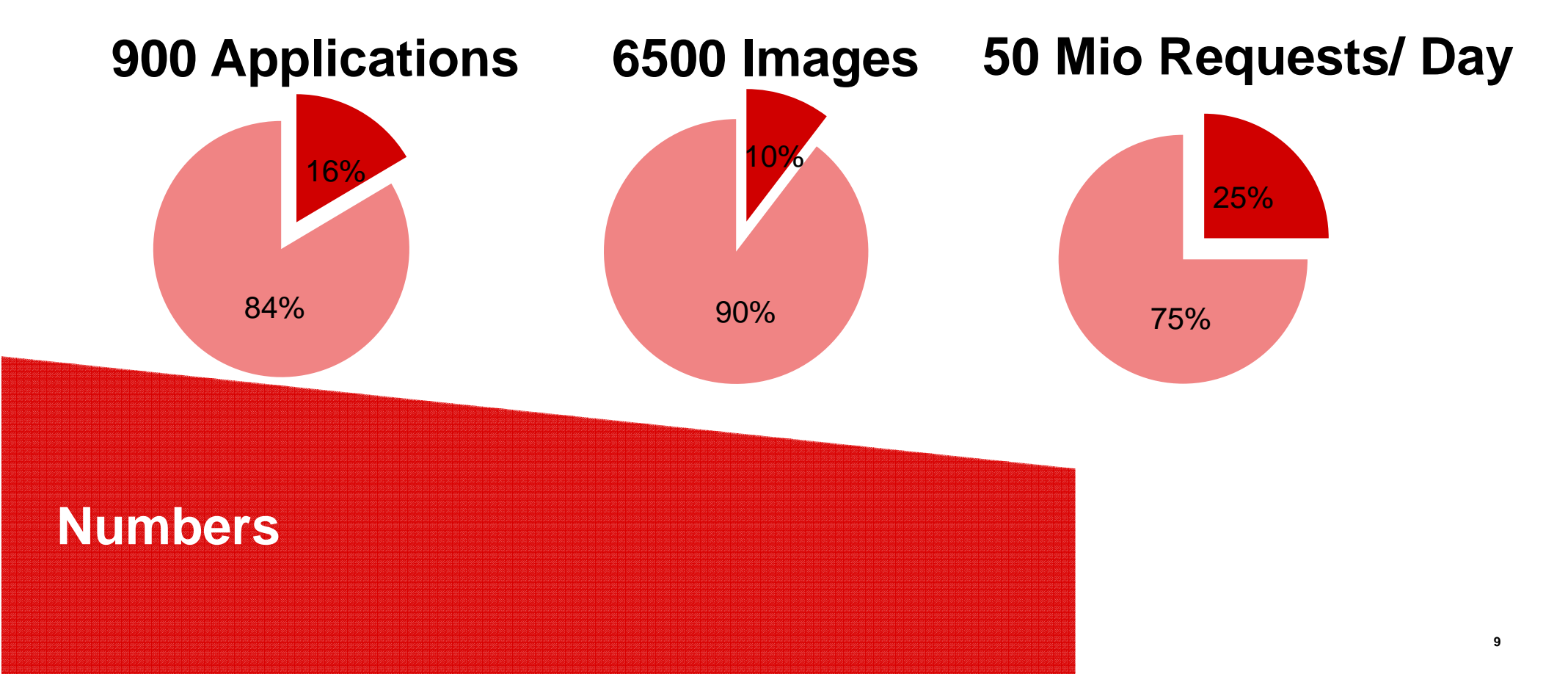

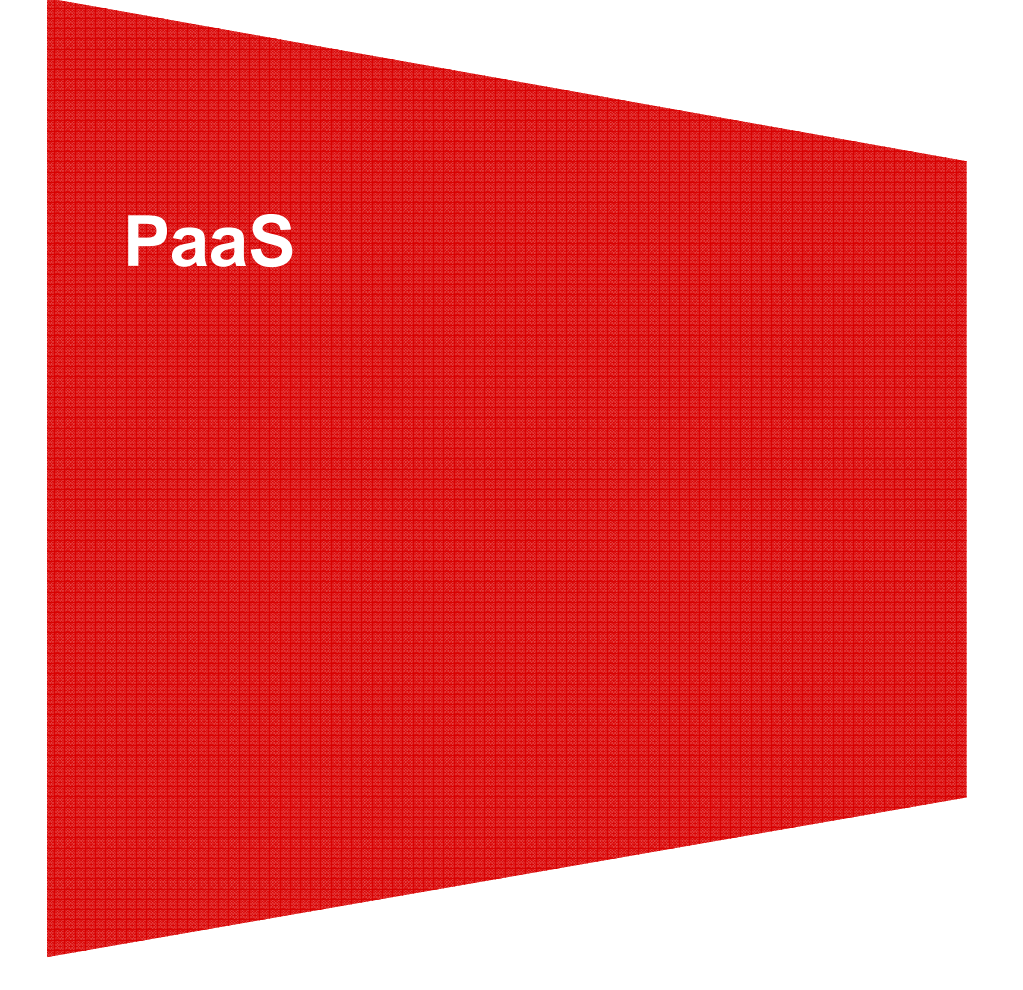

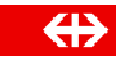

#### **Context**

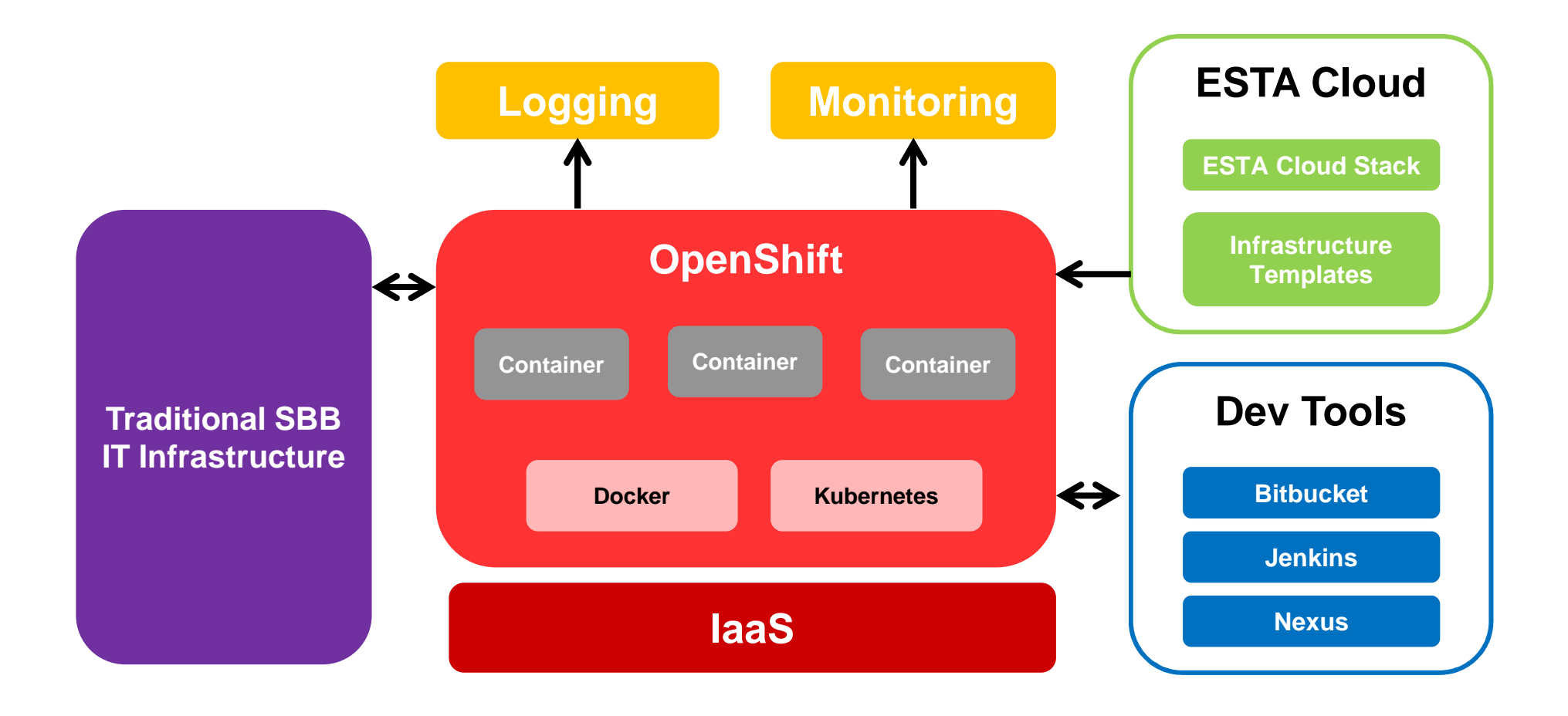

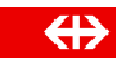

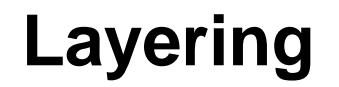

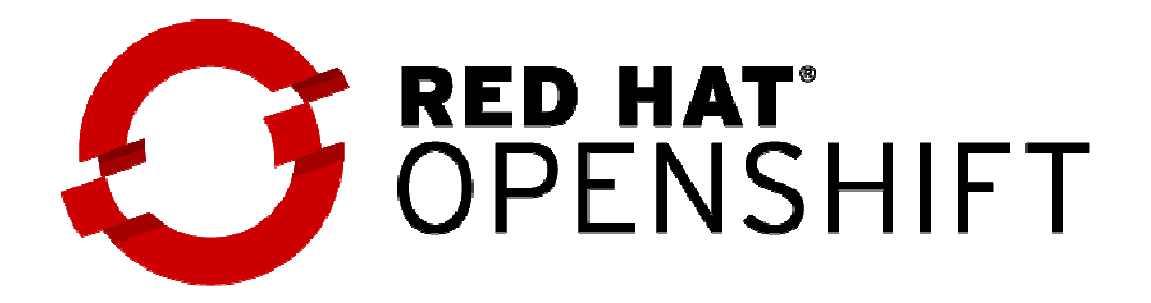

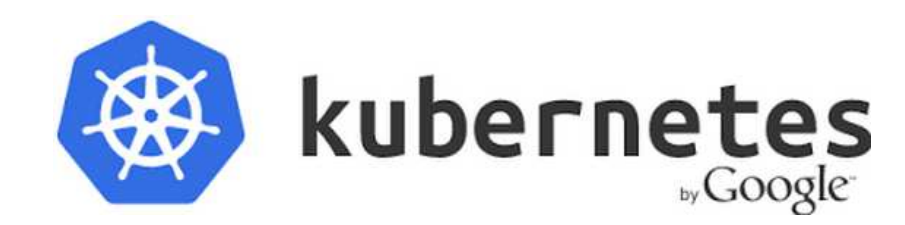

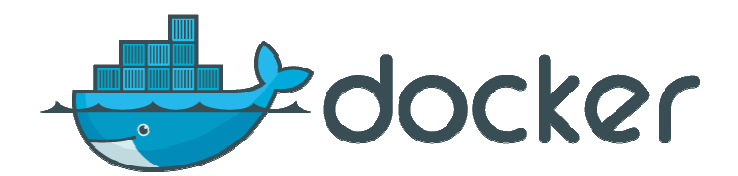

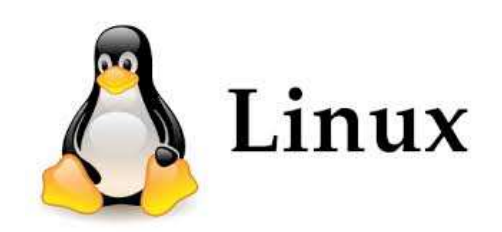

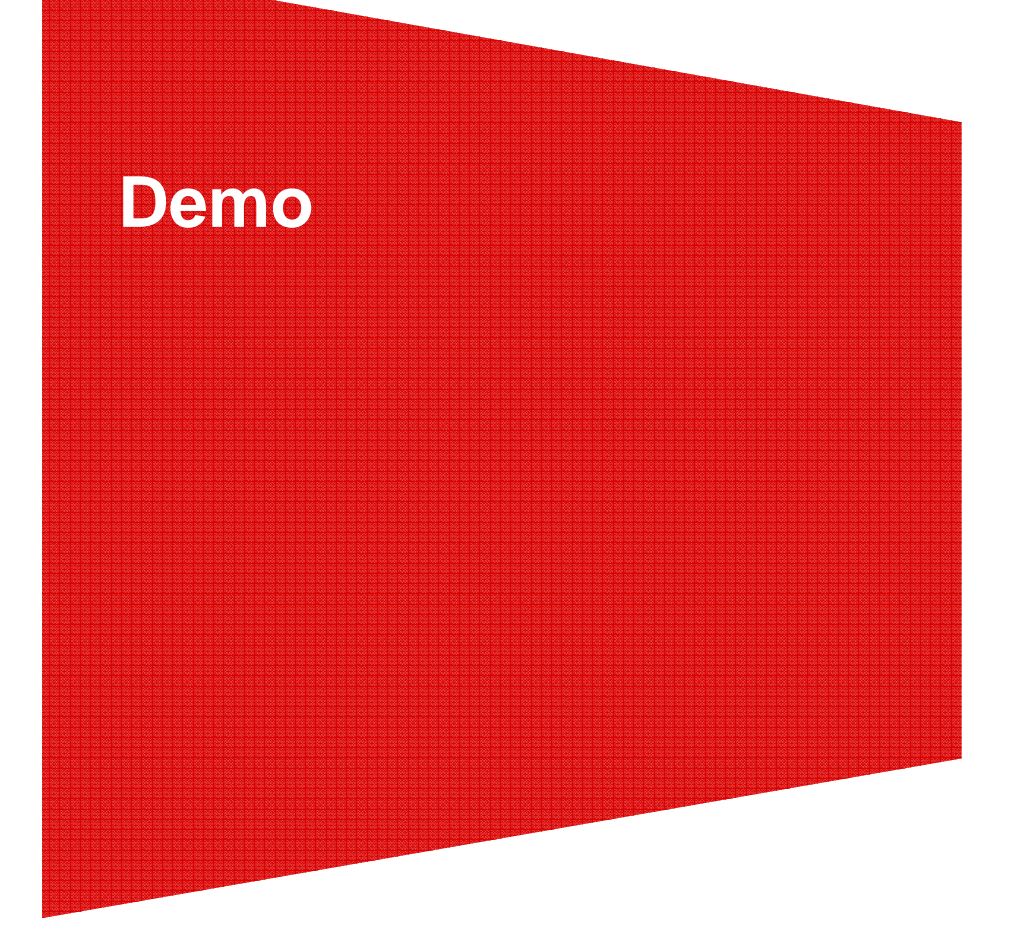

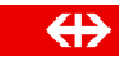

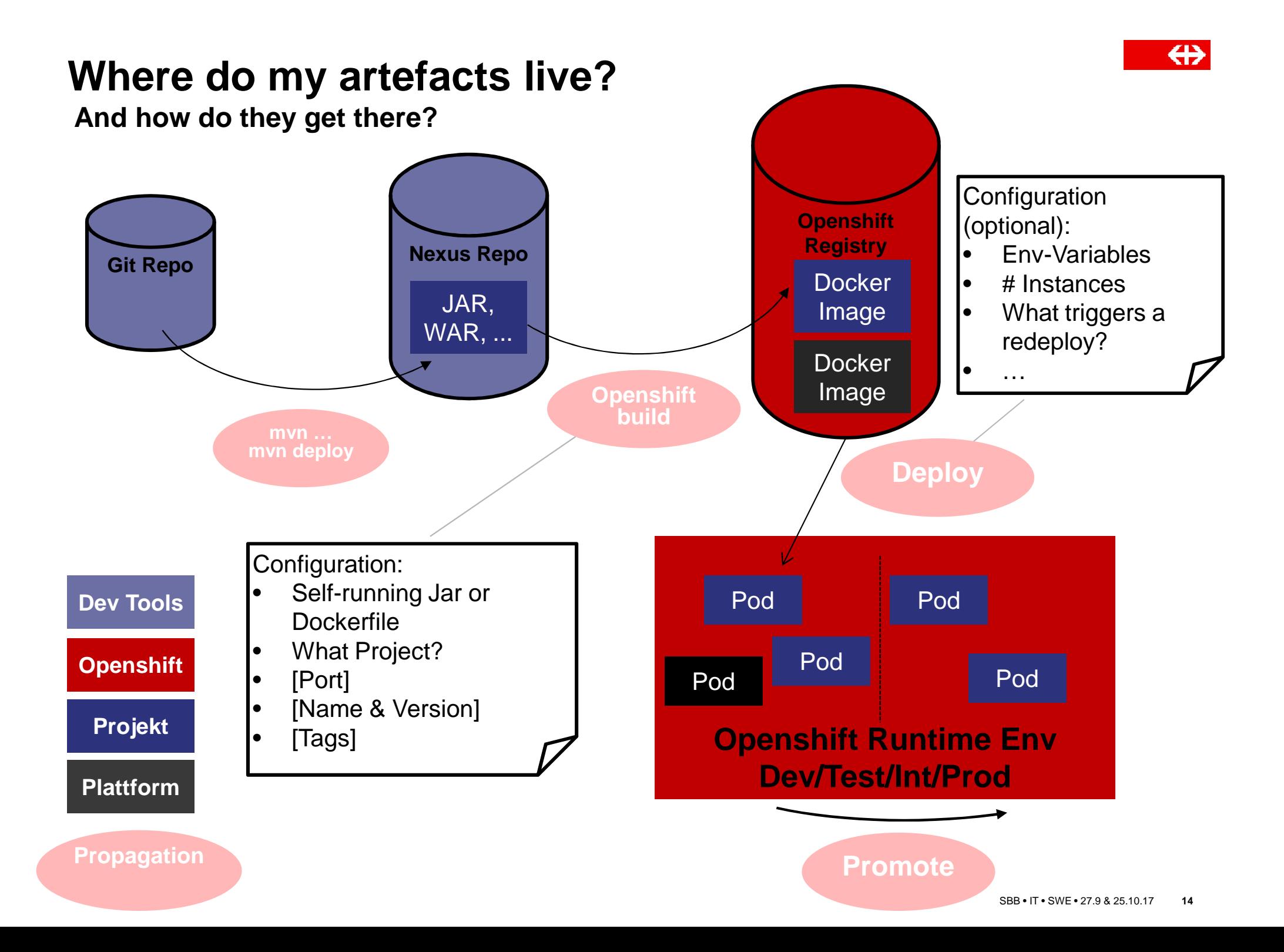

#### **Demo-Steps**

- $\rightarrow$  Initializr
- $\rightarrow$  Jenkins Pipeline
- $\rightarrow$  Openshift UI
- **→ Rolling Deployment**
- $\rightarrow$  Monitoring
- $\rightarrow$  Reliability

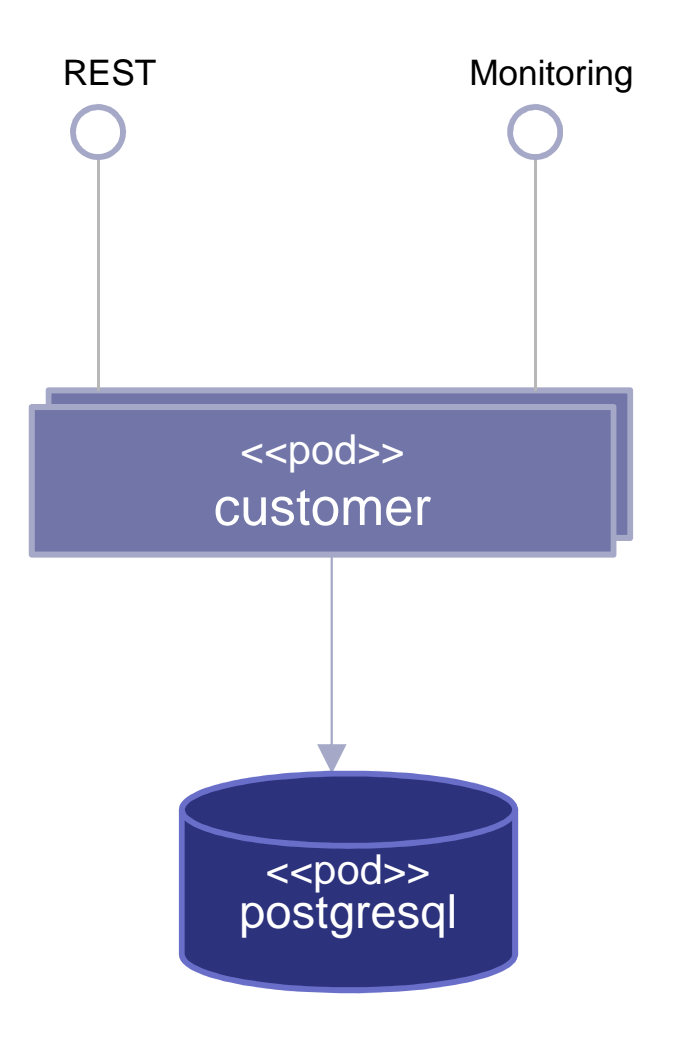

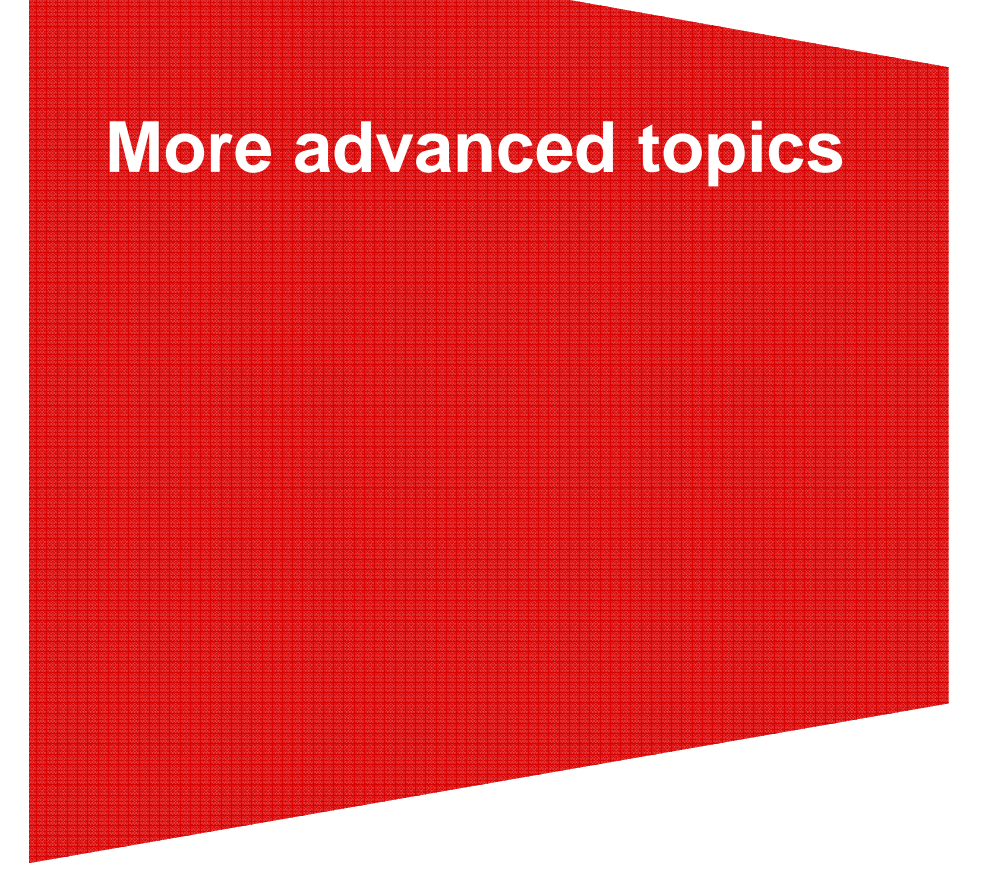

## **Testing**

- → Good practices remain:
	- Unit-, Integration Tests, …
	- Propagation through Stages (dev, test, …, prod)
- $\rightarrow$  Resilience Testing
	- $\blacksquare$ Chaos Monkey
	- $\blacksquare$ Toxi-proxy Injection via script
	- $\blacksquare$ Remote Test Runner

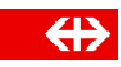

#### **Other topics (selection)**

- → Templates & Images: Postgresql, Elasticsearch, Cassandra, Hazelcast, RabbitMQ, NGINX, Java Base Image …
- → Configuration of «desired state» in Openshift over N stages, automatic, reproducible, management of changes
	- ▪Desired state in Git
- → Graceful Shutdown for Spring and Openshift
- $\rightarrow$  Checklist for productive deployments
	- $\blacksquare$ naming, > 2 pods, limit resources, monitoring, crash resilient
- → Migration to the Cloud: e.g. Only expose HTTP protocols, Sessions
- → Open source components for Openshift: https://github.com/oscp

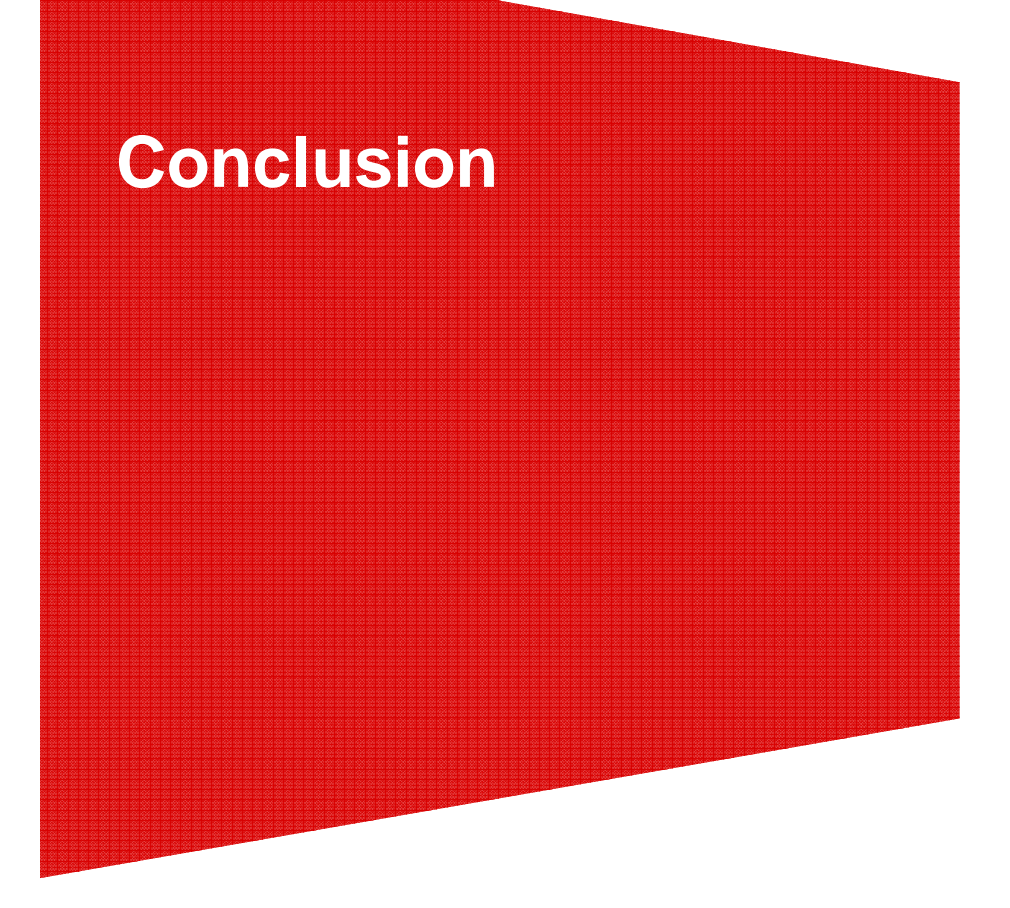

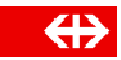

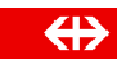

# **Traditional Infrastructure vs PaaS**

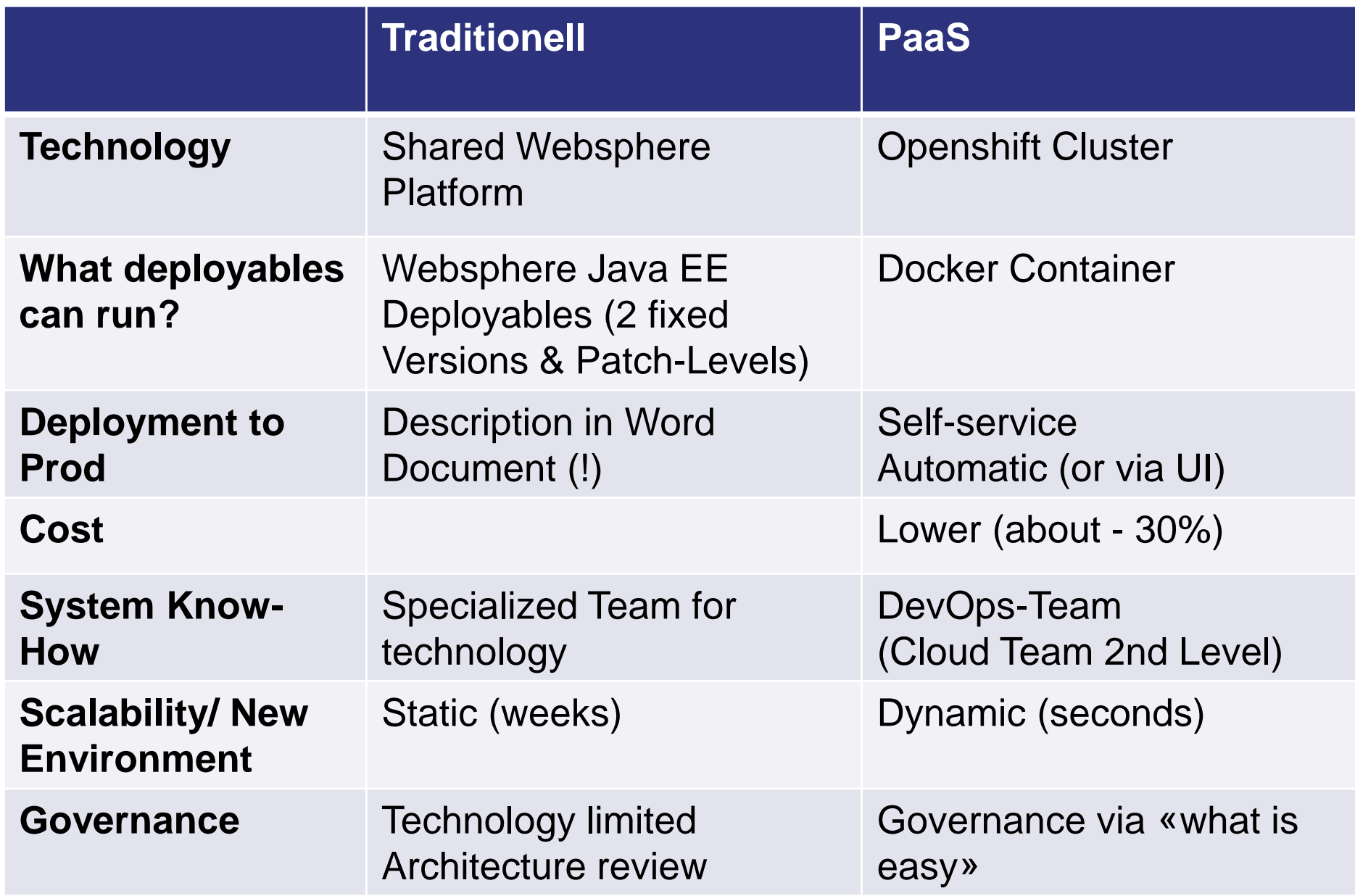

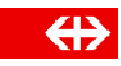

## **Cool**

- → Surprised by huge success at SBB!
- Self-service IT, very flexible & relatively simple «close to ideal» infrastructure»
- Templates: Predefined components, can be instantiated via self-<br>esprise made outemotically superised service mode, automatically supervised

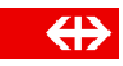

#### **Challenges**

- → Templates: Large Effort for Design, Maintenance & Know-How
- → Know-How in DevOps Teams: Huge technology stack (including e.g.<br>details of Linux distres. Deaker, IMM menitoring details of Linux distros, Docker, JVM, monitoring, …)
- > Full Self-Service ability: Tools supporting multi-tenancy, own mini-<br> Uis, Security, vs flexibility

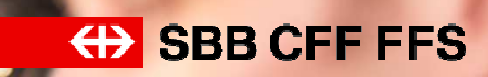

# Questions?

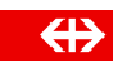

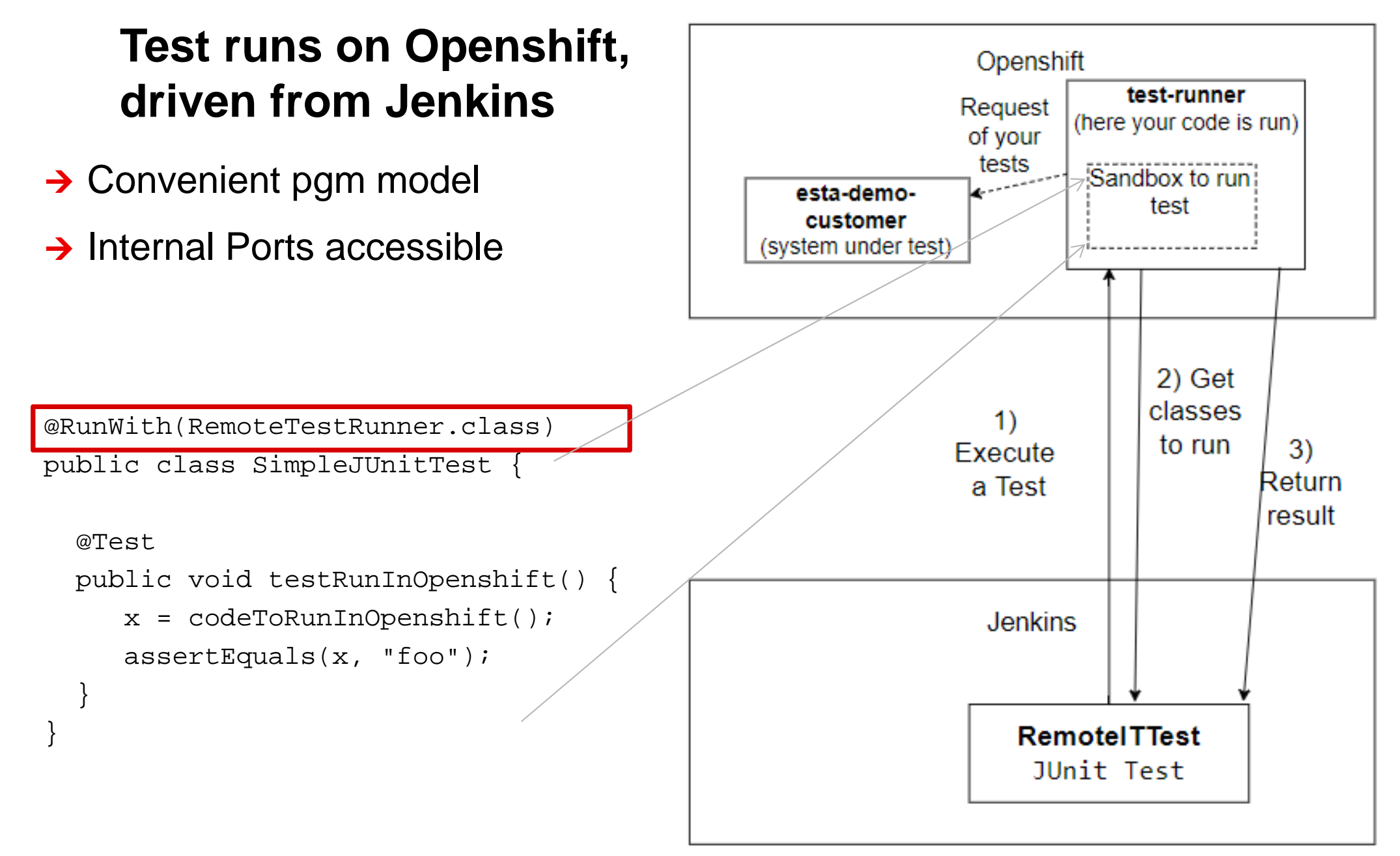

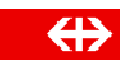

#### **Build & Deployment**

→ how to manage "desired state" of openshift project

- 2 philosophies
	- − $-$  syncher pod (desired state in git)
	- − $-$  script to update desired state (e.g. launched in jenkins)
- uses templating (for different envs)
- $\blacksquare$ Promotion to next env is then via script/ git update